## бесплатное обновление навител для навигатора

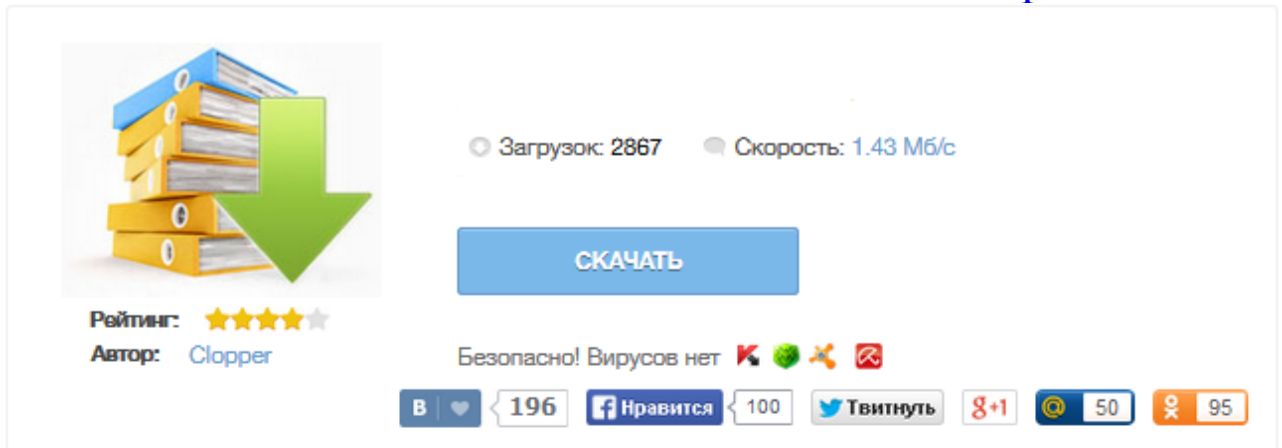

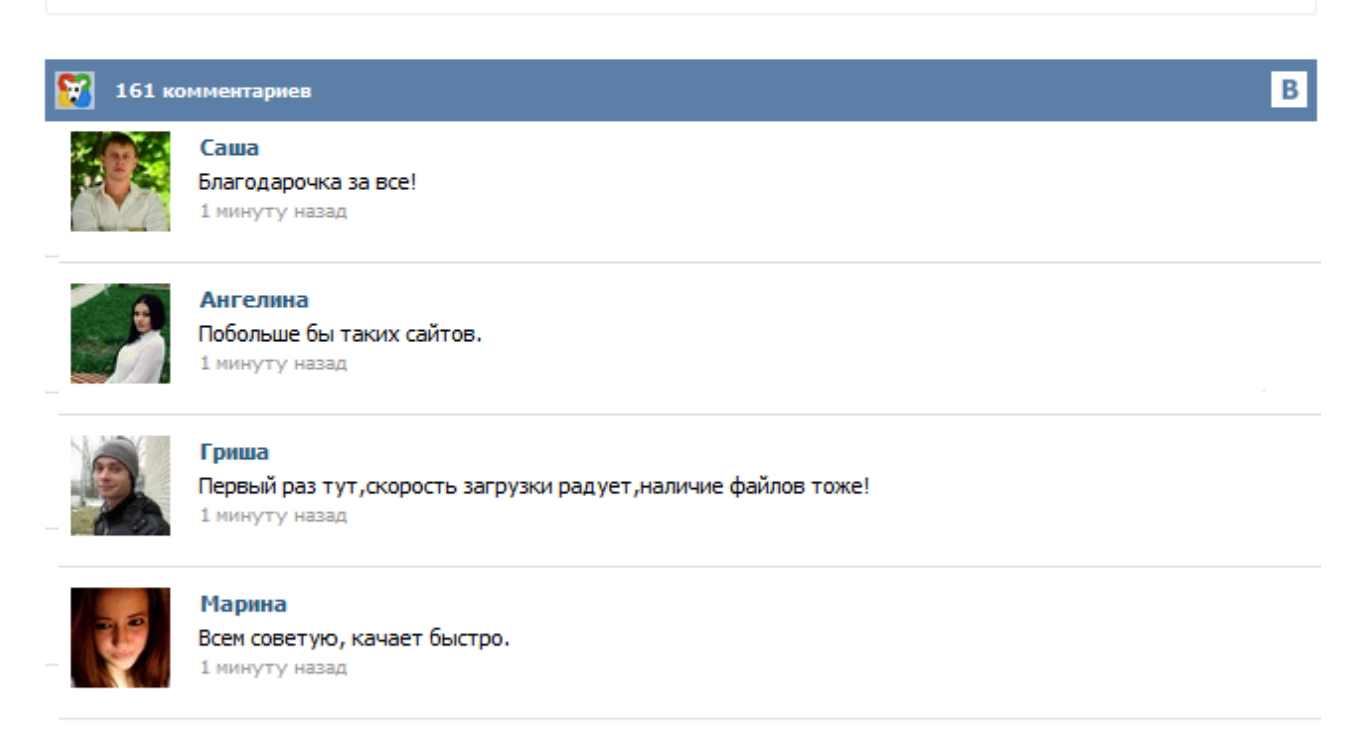

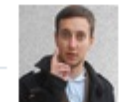

## Леша

не поверил глазам, есть все. спасибки! 1 минуту назад

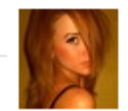

## Оксана

Глупости говорят, что незаменимых не бывает, без этого сайта я бы пропала. 1 минуту назад

Навител представляет новую бесплатную программу для Windows (ПК и ноутбуков) Navitel Navigator Updater, позволяющую произвести обновление карт и программы Навител на автомобильном навигаторе автоматически, всего в несколько кликов мышкой! Все, что требуется от пользователя, это: Установить Navitel Navigator Updater на свой ПК или ноутбук Подключить автонавигатор с помощью USB к ПК или ноутбуку, имеющему выход в интернет, в режиме подключения Mass Storage... Обновляем карты и программу Навител на навигаторе в домашних условиях с помощью Navitel Update Center Навител представляет новую бесплатную программу для Windows (ПК и ноутбуков) Navitel Navigator Updater, позволяющую произвести обновление карт и программы Навител на автомобильн... Самая свежая (на август 2015 ) версия одной из лучших навигационных программ - Навител Навигатор 9.6.61 для Android в комплекте с самой актуальной картой России Q2 2015. В этой версии всего лишь несколько изменений, о полезности которых судить Вам. Хотелось бы отметить, что изменения в Навител 9.6 не столько направлены на добавление каких-то новых сервисов и расширения возможностей программы, сколько на исправление ошибок предыдущих релизов и оптимизацию производительности программы. Производим установку Navitel Navigator Updater, следуя указаниям программного инсталлятора операционной системы Windows. По окончании установки выполнить запуск программы Navitel Navigator Updater. При этом программой производится автоматическое сканирование обновлённой базы данных, при наличии которых она выдаёт сообщение о необходимости установки их в персональный компьютер. Кликаем на клавишу Next и выполняя все указания, устанавливаем все обновления. Навител Навигатор — уникальная и точная система навигации, включающая в себя актуальные навигационные карты России, Европы и Азии, а также бесплатные сервисы «Навител.Пробки», «Навител.SMS», «Навител.События», «Динамические POI», «Навител.Друзья» и «Навител.Погода». В навигационной системе Навител Навигатор используются подробные навигационные карты городов и населенных пунктов с названиями улиц, номерами домов, станциями метро, АЗС, ресторанами, расположением лесов, рек ... Всем привет ! Скоро наступит лето! Это пора отпусков и автомобильных поездок на природу и отдых. У многих из вас уже есть автомобильный навигатор, а кто-то, возможно собирается приобрести его в ближайшее время. Время от времени следует производить обновление карт для навигатора. Это позволит вам получать более актуальные данные и не заблудиться на просторах страны. Для пользователей автомобильных навигаторов PROLOGY выпущена новая версия программы Навител Навигатор 8.5: • Реализовано аппаратное ускорение графики (OpenGL) • Новые трехмерные карты с поддержкой высотности домов и текстурами • Новые 3D-модели достопримечательностей • Брендированные POI • Реализовано более детальное описание местоположения друзей\* • Исправлены ошибки ...